## The Forest Full Version Free Download

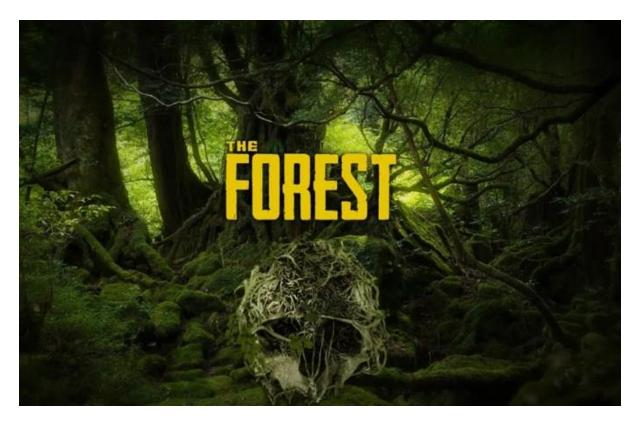

# **The Forest Full Version Free Download**

As the lone survivor of a passenger aeroplane accident, you find yourself in a mysterious woods battling to remain alive against a society of cannibalistic mutants.

Collect, research, survive in this frightful first-person survival horror simulator.

## **Keyfeatures:**

Input a living, breathing world, where each tree and plant could be chopped down. Below ground investigates a vast network of caves and underground lakes.

- Chop down trees to construct a camp, or start a fire to stay warm. Scavenge food to keep yourself from hungry.
- Build a little shelter or a large oceanside fortress. Lay traps and guards to maintain a safe margin.
- Explore and build throughout the day. Defend your base during the night. Craft tools and weapons. Bunker down throughout the night or bring the fight directly to the enemy.
- Defend yourself against a clan of genetic mutant enemies that have families, beliefs, morals which appear almost human.
- Utilize stealth to evade enemies, or engage them directly with primitive weapons constructed from rocks and sticks.

YouTube video Trailer Link: <a href="https://youtu.be/7mwn5U2PNvk">https://youtu.be/7mwn5U2PNvk</a>

## SYSTEM REQUIREMENT

## MINIMUM CONFIGURATION:

Operating System: Windows 7

Processor: Intel Dual-Core 2.4 GHz

Memory: 4 GB RAM

Pictures: NVIDIA GeForce 8800GT

DirectX version: 9.0

Storage: 5 GB of free space required

Sound Card: DirectX®-compatible

Notice: 32bit Windows users will need to make sure they have at least 4gb of ram usable in their system.

Operating System: Windows 7

Processor: Quad Core Processor

Performance: 4 GB RAM

Graphics: NVIDIA GeForce GTX 560

DirectX version: 9.0

Storage: 5 GB of free space required

Sound Card: DirectX®-harmonious

## How to Install Game?

- 1. Click on"Download Game" button.
- 2. Download "The Forest" Installer (Supports Resumable Downloads).
- 3. Open the Installer, Click Next and choose the directory where to Install.
- 4. Let it Download Full Version game in your directory that is specified.
- 5. Open the Game and Enjoy Playingwith.

Source: <a href="https://mashviral.com/the-forest-full-version-free-download/">https://mashviral.com/the-forest-full-version-free-download/</a>